# **Modelos de Componentes Concentrados derivados de Técnicas Varacionais Aplicados na Análise de Transformadores em Guia (caso de 1 plano)**

### **6.1**

### **Introdução**

Os resultados do Capítulo 5 demonstram a fragilidade do modelo de impedância para o projeto de transformadores de alto desempenho, assim como identificam graficamente as distorções nas estruturas de campo eletromagnético causadas pelas descontinuidades no interior do transformador, efeito este não considerado no modelo simplificado de impedância.

Assim sendo, para se obter uma maior precisão no cálculo de desempenho do transformador, foram adicionadas no modelo de análise as componentes reativas existentes nos planos de cada descontinuidade. Estas componentes reativas traduzem o efeito causado pelas mencionadas distorções na estrutura de campo eletromagnético.

Para tanto, buscou-se um modelo teórico que aliasse simplicidade e rapidez de cálculo. A escolha recaiu sobre os modelos oriundos das técnicas varacionais desenvolvidas por Marcuvitz conforme apresentado na seqüência deste capítulo.

### **6.2**

#### **Métodos Varacionais**

As descontinuidades nas junções entre as seções do transformador em guia de onda retangular com diferentes dimensões geométricas podem ser designadas como estruturas de "quatro terminais", compreendendo uma região de entrada e outra e saída.

Essa estrutura de "quatro terminais" pode ser modelada por diversas técnicas, tais como expansão e casamento de modos ou diferenças finitas no domínio da freqüência dentre outros. Porém o que se busca ao longo de todo este trabalho é a aplicação de técnicas simples, que possam ser utilizadas com precisão suficiente para atender a projetos comerciais.

Assim sendo, vamos utilizar os modelos derivados de técnicas varacionais, conforme apresentado por Marcuvitz (1951). Nesta técnica, a "estrutura de quatro terminais" em questão pode ser modelada através de trechos de linhas de transmissão, combinadas com um conjunto de elementos concentrados, determinando assim seu comportamento elétrico e os respectivos coeficientes de reflexão e de transmissão.

Passaremos a apresentar os modelos que serão utilizados para o refinamento da solução detalhada na Seção 3.2.

## **6.3**

## **Junção simétrica de guias de onda retangulares com mudança de altura**

A Figura 27 apresenta a geometria e o conjunto de parâmetros que definem a junção entre guias de mesma largura e diferentes alturas.

O circuito equivalente dessa junção é dado na Figura 28 e Figura 29, ou seja, ele será representado por um capacitor em paralelo às linhas de entrada e saída, respectivamente os guias de onda retangulares de entrada e saída da junção.

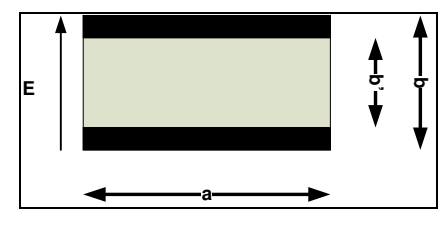

**Figura 27 – Descontinuidade no plano E – seção transversal.** 

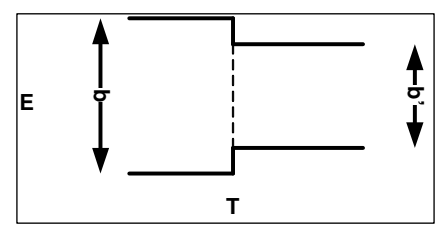

**Figura 28 – Descontinuidade no plano E.** 

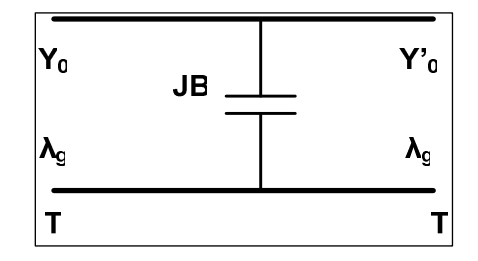

**Figura 29 – Circuito equivalente da descontinuidade no plano E.** 

A relação entre as admitâncias de entrada e saída nos guias que definem a junção descontínua, chamadas de Y<sub>0</sub> e Y'<sub>0</sub> é dada pela Eq.(6.1).

$$
\frac{Y_0}{Y_0} = \frac{b'}{b}
$$
\n(6.1)

Também chamaremos esta relação de alturas de α:

$$
\frac{b'}{b} = \alpha = (1 - \delta) \tag{6.2}
$$

É importante notar que essa relação de admitância, guarda coerência com o modelo simplificado de impedância adotado conforme apontado na Seção 3.2.

A susceptância normalizada  $B/Y_0$  é dada pelas relações que se seguem:

$$
\frac{B}{Y_0} = \frac{2b}{\lambda_g} \left[ \ln \left( \frac{1 - \alpha^2}{4\alpha} \right) \left( \frac{1 + \alpha}{1 - \alpha} \right)^{\frac{1}{2} \left( \alpha + \frac{1}{\alpha} \right)} + 2 \left( \frac{A + A' + 2C}{AA' - C^2} \right) + \left( \frac{b}{4\lambda_g} \right)^2 \left( \frac{1 - \alpha}{1 + \alpha} \right)^{4\alpha} \left( \frac{5\alpha^2 - 1}{1 - \alpha^2} + \frac{4}{3} \frac{\alpha^2 C}{A} \right)^2 \right]
$$
\n(6.3)

onde os parâmetros A, A'e C são dados por

$$
A = \left(\frac{1+\alpha}{1-\alpha}\right)^{2\alpha} \frac{1+\sqrt{1-\left(\frac{b}{\lambda_{g}}\right)^{2}}}{1-\sqrt{1-\left(\frac{b}{\lambda_{g}}\right)^{2}}} - \left(\frac{1+3\alpha^{2}}{1-\alpha^{2}}\right)
$$
(6.4)

59

$$
A' = \left(\frac{1+\alpha}{1-\alpha}\right)^{2\alpha} \frac{1+\sqrt{1-\left(\frac{b'}{\lambda_g}\right)^2}}{1-\sqrt{1-\left(\frac{b'}{\lambda_g}\right)^2}} - \left(\frac{1+3\alpha^2}{1-\alpha^2}\right)
$$
(6.5)

$$
C = \left(\frac{4\alpha}{1 - \alpha^2}\right)^2\tag{6.6}
$$

Para situações onde  $\alpha \ll 1$  e situações onde  $\delta \ll 1$ , a Eq.(6.3) pode ser reescrita após expansões assintóticas como:

$$
\frac{B}{Y_0} \approx \frac{2b}{\lambda_g} \left[ \ln \left( \frac{2,7183}{4\alpha} \right) + \frac{\alpha^2}{3} + \frac{1}{2} \left( \frac{b}{\lambda_g} \right)^2 \left( 1 - \alpha^2 \right)^4 \right] \qquad \text{para } \alpha < 1 \tag{6.4}
$$

$$
\frac{B}{Y_0} \approx \frac{2b}{\lambda_g} \left(\frac{\delta}{2}\right)^2 \left[\frac{2\ln(2/\delta)}{(1-\delta)} + 1 + \frac{17}{16} \left(\frac{b}{\lambda_g}\right)^2\right]
$$
 para  $\delta < 1$  (6.5)

Na verdade, a Eq.(6.4) é uma expansão assintótica da Eq.(6.3) com precisão de 5% se  $\alpha$  < 0,6 e se b/λ<sub>g</sub> < 0,5; e com precisão e 2% se  $\alpha$  < 0,4 e se b/λ<sub>g</sub>  $< 0.4.$ 

A Eq.(6.5) é também uma expansão assintótica da Eq.(6.3), com precisão de 5% para  $\delta$  < 0,5 e se b/ $\lambda_{\rm g}$  < 0,5; e com precisão e 3% se  $\delta$  < 0,4 e se b/ $\lambda_{\rm g}$  < 0,4.

Como no caso de transformadores em guia de onda, as relações de α e de δ encontram-se na faixa de valores de validade da Eq.(6.4) e Eq.(6.5), estas serão as utilizadas para refinar a análise realizada no programa TRAFOWG.

## **6.4**

## **Junção simétrica de guias de onda com mudança de largura**

A Figura 30 apresenta a geometria e o conjunto de parâmetros que definem a junção entre guias de mesma largura e diferentes alturas.

O circuito equivalente dessa junção é dado na Figura 31 e Figura 32, ou seja, ele será representado por um indutor em paralelo às linhas de entrada e saída, respectivamente os guias de onda retangulares de entrada e saída da junção.

Este circuito equivalente é válido na faixa:  $0.5 < a/\lambda < 1.5$ .

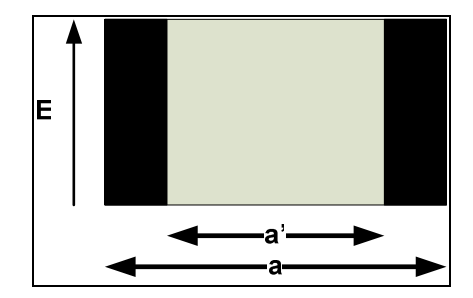

**Figura 30 – Descontinuidade no plano H – seção transversal.** 

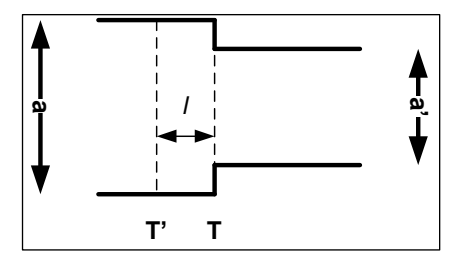

**Figura 31 – Descontinuidade no plano H.** 

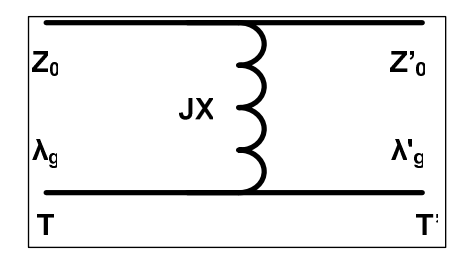

**Figura 32 – Circuito equivalente da descontinuidade no plano H.** 

Conforme mencionado na Seção 6.3, as descontinuidades típicas que ocorrem em um transformador de quarto de onda possibilitam a utilização de equações simplificadas com precisões melhores que 5%. Assim sendo, iremos adotar diretamente o conjunto de equações aproximadas proposto por Marcuvitz (1951) para este tipo de descontinuidade.

Neste caso, a relação entre as impedâncias  $Z_0$  e  $Z_0$ <sup>,</sup> é dado pelas Eq.(6.6) e Eq.(6.7):

$$
\frac{Z_0'}{Z_0} \approx \frac{\lambda_s' a'}{\lambda_s a} (1.750)(1 - 0.58\alpha^2) \quad para \alpha << 1
$$
\n(6.6)

$$
\frac{Z_0}{Z_0} \approx \frac{\lambda_g \,^i a'}{\lambda_g a} \left( 1 + \beta + \frac{\beta^2}{2} \right) \qquad para \quad \beta < 1 \tag{6.7}
$$

$$
\alpha = \frac{a'}{a} = (1 - \beta) \tag{6.8}
$$

É importante notar que essa relação de impedância, não se adere completamente ao modelo simplificado de impedância adotado apontado na Seção 3.2, e sugere uma "transformação" de impedância neste plano.

A reatância normalizada  $X/Z_0$ , para situações onde  $\alpha$ <<1 e situações onde β<<1 é dada pelas relações a seguir:

$$
\frac{X}{Z_0} \approx \frac{2a}{\lambda_g} 2.330 \alpha^2 \left(1 + 1.56 \alpha^2 \right) \left(1 + 6.75 \alpha^2 Q\right) \qquad para \alpha \ll 1
$$
\n
$$
(6.9)
$$

onde:

$$
Q = 1 - \sqrt{1 - \left(\frac{2a}{3\lambda}\right)^2} \tag{6.10}
$$

Para a definição do plano de referência para cálculo de fase usamos:

$$
\frac{l}{a} \approx 0.0084 \alpha \left(1 - 1.5 \alpha^2\right) \tag{6.11}
$$

E:

$$
\frac{X}{Z_0} \approx \frac{\lambda_g}{2a} \frac{\beta^2 (1+\beta) \ln \left( \frac{2}{\beta} \right)}{\left( 1 - \frac{\beta}{2} \right)} \left( 1 - \frac{27}{8} \left( \frac{Q+Q'}{1+8 \ln \left( \frac{2}{\beta} \right)} \right) \right) \qquad para \beta << 1 \tag{6.12}
$$

onde:

$$
Q = 1 - \sqrt{1 - \left(\frac{2a}{3\lambda}\right)^2} \tag{6.13}
$$

$$
Q' = 1 - \sqrt{1 - \left(\frac{2a'}{3\lambda}\right)^2} \tag{6.14}
$$

Para a definição do plano de referência para cálculo de fase usamos:

$$
\frac{1}{a} \approx 0 \tag{6.15}
$$

As Eq.(6.6), Eq.(6.7) e a Eq.(6.9) apresentam uma precisão de 5% se  $0.5 < a/\lambda < 1$  e  $\alpha < 0.4$ .

Para α < 0.5 a precisão é menor que 10%.

A Eq.(6.12) apresenta uma precisão de 6% se  $0.5 < a/\lambda < 1$  e se  $\beta < 0.3$ . Os modelos apresentados nesta Seção foram implementados no programa TRAFOWG e aplicados nas análises dos transformadores sintetizados na Seção 5.